# DM811 Heuristics for Combinatorial Optimization

# Lecture 2 Introductory Topics

Marco Chiarandini

Department of Mathematics & Computer Science University of Southern Denmark

Search Paradigms
 Construction Heuristics
 Local Search

Software Tools
 Constraint-Based Local Search with Comet<sup>TM</sup>

Search Paradigms
 Construction Heuristics
 Local Search

Software Tools
 Constraint-Based Local Search with Comet<sup>TM</sup>

1. Search Paradigms

Construction Heuristics

Software Tools
 Constraint-Based Local Search with Comet<sup>TN</sup>

#### Construction Heuristics

#### Construction heuristics

(aka, single pass heuristics or dispatching rules in scheduling)

They are closely related to tree search techniques but correspond to a single path from root to leaf

- search space = partial candidate solutions
- search step = extension with one or more solution components

```
Construction Heuristic (CH): s := \emptyset

while s is not a complete candidate solution do

choose a solution component (X_i = v_j)
add the solution component to s
```

## Designing Constr. Heuristics

Which variable should we assign next, and in what order should its values be tried?

- Select-Unassigned-Variable
  - Static: Degree heuristic (reduces the branching factor) also used as tie breaker
  - Dynamic: Most constrained variable = Fail-first heuristic = Minimum remaining values heuristic
- Order-Domain-Values
   eg, least-constraining-value heuristic (leaves maximum flexibility for subsequent variable assignments)

## Designing Constr. Heuristics

- Ideas for variable selection
  - with smallest min value
  - with largest min value
  - with smallest max value
  - with largest max value

- with smallest domain size
- with largest domain size

The degree of a variable is defined as the number of constraints it is involved in

- with smallest degree. In case of ties, variable with smallest domain.
- with largest degree. In case of ties, variable with smallest domain.
- with smallest domain size divided by degree
- with largest domain size divided by degree

The min-regret of a variable is the difference between the smallest and second-smallest value still in the domain.

• with smallest min-regret:  $i = \operatorname{argmin} \Delta f_i^{(2)} - \Delta f_i^{(1)}$ 

• with largest min-regret:  $i = \operatorname{argmax} \Delta f_i^{(2)} - \Delta f_i^{(1)}$ 

• with smallest max-regret:  $i = \operatorname{argmin} \Delta f_i^{(n)} - \Delta f_i^{(1)}$ 

• with largest max-regret:  $i = \operatorname{argmax} \Delta f_i^{(n)} - \Delta f_i^{(1)}$ 

# Designing Constr. Heuristics

- Ideas for value selection
  - Select smallest value
  - Select median value
  - Select maximal value

#### Look-ahead:

- Select value that leaves the largest number of feasible values at to the other variables
- Select value that leaves the smallest number of feasible values at to the other variables (fail early)

#### Greedy best-first search

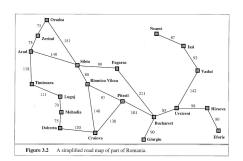

#### Greedy best-first search

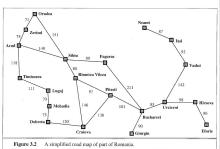

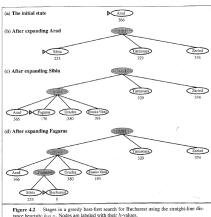

tance heuristic h<sub>SLD</sub>. Nodes are labeled with their h-values.

- Sometimes greedy heuristics can be proved to be optimal
  - minimum spanning tree,
  - single source shortest path,
  - total weighted sum completion time in single machine scheduling,
  - single machine maximum lateness scheduling
- Other times an approximation ratio can be proved

#### 1. Search Paradigms

Construction Heuristics

Local Search

#### 2. Software Tools

Constraint-Based Local Search with Comet<sup>TN</sup>

- search space = complete candidate solutions
- search step = modification of one or more solution components

- search space = complete candidate solutions
- search step = modification of one or more solution components
- neighborhood candidate solutions in the search space reachable in a step

- search space = complete candidate solutions
- search step = modification of one or more solution components
- neighborhood candidate solutions in the search space reachable in a step
- iteratively generate and evaluate candidate solutions
  - decision problems: evaluation = test if solution
  - optimization problems: evaluation = check objective function value

- search space = complete candidate solutions
- search step = modification of one or more solution components
- neighborhood candidate solutions in the search space reachable in a step
- iteratively generate and evaluate candidate solutions
  - decision problems: evaluation = test if solution
  - optimization problems: evaluation = check objective function value

```
Iterative Improvement (II): determine initial candidate solution s while s has better neighbors do choose a neighbor s' of s such that f(s') < f(s) s := s'
```

# Local Search Algorithm

#### Basic Components:

- solution representation → search space
- initial solution
- neighborhood relation (determines the move operator)
- evaluation function

Search Paradigms
 Construction Heuristics
 Local Search

Software Tools
 Constraint-Based Local Search with Comet<sup>TM</sup>

#### Software Tools

- Modeling languages interpreted languages with a precise syntax and semantics
- Software libraries collections of subprograms used to develop software
- Software frameworks set of abstract classes and their interactions
  - frozen spots (remain unchanged in any instantiation of the framework)
  - hot spots (parts where programmers add their own code)

#### Software Tools

No well established software tool for Local Search:

- the apparent simplicity of Local Search induces to build applications from scratch.
- crucial roles played by delta/incremental updates which is problem dependent
- the development of Local Search is in part a craft, beside engineering and science.
- lack of a unified view of Local Search.

#### Software Tools

| EasyLocal++ | C++, Java | Local Search                         |
|-------------|-----------|--------------------------------------|
| ParadisEO   | C++       | Local Search, Evolutionary Algorithm |
| OpenTS      | Java      | Tabu Search                          |
| Comet       | _         | Language                             |
|             |           | <u> </u>                             |

```
ParadisEO http://tabu.diegm.uniud.it/EasyLocal++/
OpenTS http://www.coin-or.org/Ots
Comet http://dynadec.com/
```

#### A Framework

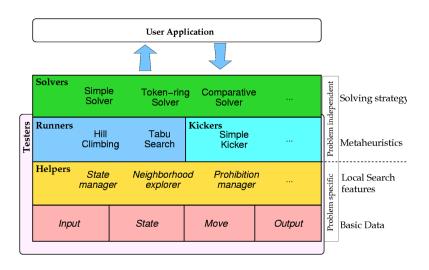

http://tabu.diegm.uniud.it/EasyLocal++/

Search Paradigms
 Construction Heuristics
 Local Search

Software Tools
 Constraint-Based Local Search with Comet<sup>TM</sup>

#### Comet is

#### A programming language

- Syntax inspired by C++
  - Object-oriented
  - Operator overloading
  - Filestreams
- Interpreted or Just-in-Time compiled
- Garbage collection
- High-level features
  - Invariants (one-way-constraints)
  - Closures
  - Functional programming-like constructions
    - List comprehension
    - sum, select, selectMin, selectMax
  - Sets, dictionaries, etc. are builtin types
  - Events

## Workflow

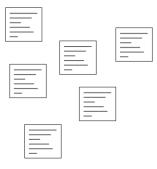

Outline Search Paradigms Software Tools

## Workflow

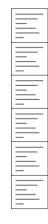

## Workflow

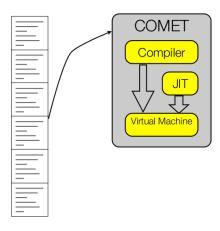

## Source Organization

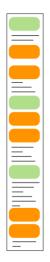

Interface Class Function

## Source Organization

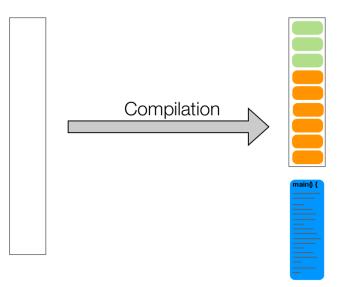

Interface Class Function

## Source Organization

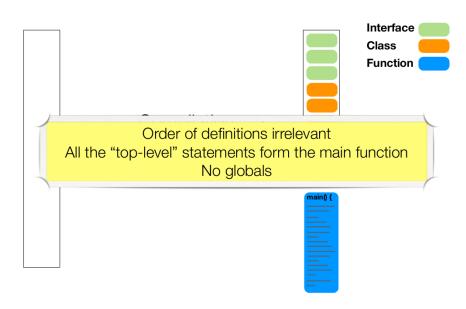

#### Comet is

#### A runtime environment

- With integrated optimization solvers
  - Constraint-Based Local Search
  - Constraint Programming
  - Linear Programming (COIN-OR CLP)
  - Mixed Integer Programming
- 2D graphics library
- Available for many platforms
  - Mac OS X (32 and 64 bit)
  - Windows
  - Linux (32 and 64 bit)
    - Ubuntu
    - SuSE
    - RedHat/Fedora

#### Comet is

#### Unfortunately not Open Source

Maintained and owned by Pascal Van Hentenryck (Brown University), Laurent Michel (University of Connecticut), Dynadec.

#### In active development

- Syntax is changing (faster than the documentation)
- Small bugs will be fixed fast
- Large bugs will be fixed
- Feature requests are always considered

# Constraint Programming is

Model

Search

# Constraint Programming is

- Model
  - Variables
    - Domains
  - Objective Function
  - Constraints
- Search
  - Branching
    - Variable selection
    - Value selection
  - Search strategy
    - BFS
    - DFS
    - LDS

## Constraint-Based Local Search is

Model

Search

## Constraint-Based Local Search is

- Model
  - Incremental variables
  - Invariants
  - Differentiable objects
    - Functions
    - Constraints
    - Constraint Systems
- Search
  - Local Search
    - Iterative Improvement
    - Tabu Search
    - Simulated Annealing
    - Guided Local Search

## Incremental variables

- var{int}, var{float}, var{bool}, var{set{int}}, ...
- Attached to a model object
- Has a domain
- Has a value

```
Solver<LS> m();
var{int} x(m, 1..100);
var{bool} b[1..7](m);
var{set{int}} S(m);

x := 7;
S := {1,3,6,8};
```

### **Invariants**

- var <- expr</li>
- Also known as one-way constraints
- Defined over incremental variables
- Implicitly attached to a model object
- LHS variable value is maintained incrementally under changes to RHS variable values
- Can be user defined (by implementing Invariant<LS>)

## Differentiable objects

- Constraint<LS>
- ConstraintSystem<LS>
- Function<LS>
- Defined over incremental variables
- Implicitly attached to a model object
- Has a value (or a number of violations)
- Maintains value incrementally under changes to variable values
- Supports delta evaluations
- Can be user defined (by extending UserConstraint<LS>)

### Constraint<LS>

#### Interface

```
int getAssignDelta(var{int},int)
int getAssignDelta(var{int}[],int[])
int getSwapDelta(var{int},var{int})
var{int}[] getVariables()
var{boolean} isTrue()
var{int} violations()
var{int} violations(var{int})
```

# ${\tt ConstraintSystem}{\scriptsize <} {\tt LS}{\scriptsize >} \ {\tt extends} \ {\tt ConstraintSystem}{\scriptsize <} {\tt LS}{\scriptsize >} \ {\tt extends} \ {\tt ConstraintSystem}{\scriptsize <} {\tt LS}{\scriptsize >} \ {\tt extends} \ {\tt ConstraintSystem}{\scriptsize <} {\tt LS}{\scriptsize >} \ {\tt extends} \ {\tt ConstraintSystem}{\scriptsize <} {\tt LS}{\scriptsize >} \ {\tt extends} \ {\tt ConstraintSystem}{\scriptsize <} {\tt LS}{\scriptsize >} \ {\tt extends} \ {\tt ConstraintSystem}{\scriptsize <} {\tt LS}{\scriptsize >} \ {\tt extends} \ {\tt ConstraintSystem}{\scriptsize <} {\tt LS}{\scriptsize >} \ {\tt extends} \ {\tt ConstraintSystem}{\scriptsize <} {\tt LS}{\scriptsize >} \ {\tt extends} \ {\tt ConstraintSystem}{\scriptsize <} {\tt LS}{\scriptsize >} \ {\tt extends} \ {\tt ConstraintSystem}{\scriptsize <} {\tt LS}{\scriptsize >} \ {\tt extends} \ {\tt ConstraintSystem}{\scriptsize <} {\tt LS}{\scriptsize >} \ {\tt extends} \ {\tt LS}{\scriptsize >} \ {\tt extends} \ {\tt LS}{\scriptsize >} \ {\tt extends} \ {\tt LS}{\scriptsize >} \ {\tt extends} \ {\tt extends} \ {\tt extends} \ {\tt LS}{\scriptsize >} \ {\tt extends} \ {\tt extends$

#### A conjunction of constraints

#### Interface

```
Constraint<LS> post(expr{boolean})
Constraint<LS> post(expr{boolean},int)
Constraint<LS> post(Constraint<LS>)
Constraint<LS> post(Constraint<LS>,int)
```

```
Solver<LS> m();
var{int} x[1..10](m);
var{int} y[1..10](m, 1..2);
int w[i in 1..10] = 2*i;
int C[1..2] = 95;

ConstraintSystem<LS> S(m);
S.post(x[1] >= 7);
S.post(sum(i in 3..7)(x[i]*x[i] <= x[10]);
S.post(AllDifferent<LS>(x));
S.post(Knapsack<LS>(y, w, C));
```

### Function<LS>

#### Interface

```
int getAssignDelta(var{int},int)
int getSwapDelta(var{int},var{int})
var{int} flipDelta(var{boolean})
var{int} evaluation()
var{int} value()
var{int}[] getVariables()
var{int} increase(var{int})
var{int} decrease(var{int})
```

```
Solver<LS> m();
var{int} x(m, 1..10);
FunctionWrapper<LS> f1(x[1]*(7-x[2]);
FunctionWrapper<LS> f2(x[5]);
FunctionPower<LS> f3(f2, 3);
FunctionTimes<LS> f4(f2, f3);
FunctionSum<LS> f5(m);
F.post(f1);
F.post(f2);
F.post(f3, 17);
F.post(x[10]-10);
F.close();
MinNbDistinct<LS>
                   f6(x);
```

## Overview

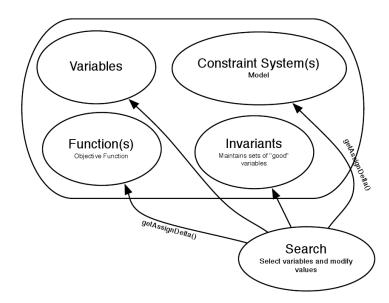

## Example

#### **N**-Queens problem

**Input:** A chessboard of size  $N \times N$ 

**Task:** Find a placement of *n* queens on the board such that no two queens are on the same row, column, or diagonal.

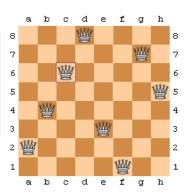

## A CP Example

```
import cotfd;
int t0 = System.getCPUTime();
Solver < CP > m();
int n = 8:
range S = 1..n;
var<CP>{int} q[i in S](m,S);
Integer c(0);
solve<m> {
  m.post(alldifferent(all(i in S) q[i] + i));
  m.post(alldifferent(all(i in S) q[i] - i));
  m.post(alldifferent(q));
} using {
  forall(i in S : !q[i].bound()) by (q[i].getSize())
    tryall<m>(v in S : q[i].memberOf(v))
      m.post(q[i] == v);
  onFailure m.post(q[i]!=v);
 cout << q << endl;</pre>
  c := c + 1:
cout << "Nbu=u" << c << endl:
cout << "Time_=_" << System.getCPUTime() - t0 << endl;
cout << "#choices<sub>□</sub>=<sub>□</sub>" << m.getNChoice() << endl;</pre>
```

## An LS Example

```
import cotls;
int n = 16;
range Size = 1..n;
UniformDistribution distr(Size);
Solver<LS> m():
var{int} queen[Size](m,Size) := distr.get();
ConstraintSystem<LS> S(m);
S.post(alldifferent(queen));
S.post(alldifferent(all(i in Size) queen[i] + i));
S.post(alldifferent(all(i in Size) queen[i] - i));
m.close():
int it = 0;
while (S.violations() > 0 && it < 50 * n) {
  select(q in Size, v in Size : S.getAssignDelta(queen[q], v) < 0) {</pre>
   queen[q] := v;
    cout<<"change:_iqueen["<<q<<"]_i:=_""<<v<"_iviol:_i"<<S.violations() <<endl;
 it = it + 1;
cout << queen << endl;</pre>
```

### How to learn more

Comet Tutorial in the Comet distribution

Constraint-Based Local Search P. Van Hentenryck, L. Michel MIT Press, 2005 ISBN-10: 0-262-22077-6

- Implement, experiment, fail, think, try again!
- See: http://www.imada.sdu.dk/ marco/Misc/comet.html
- Ask: http://forums.dynadec.com

## **Summary**

- Modeling (from previous lecture)
- (High level) Construction Heuristics
- (High level) Local Search
- Development framework
- Comet

### Outlook

- Working Environment
- Construction Heuristics
- Examples for the TSP